$.4337...$ 

## **MATLAB**

 $\circledcirc$ 

## $DSP$  $100071)$ [ ] DSP DSP , DSP , TI DSP , MATLAB R2009B DSP , , ,  $DSP$ , [ ] MATLAB; RTW; CCS; DSP; **[ ] TH867 [ ] B [ ] 1002 - 1183 ( 2010) 02 - 0014 - 04**

## **Research on DSP Embedded Application Programm ing Technology Based on MATLAB Software Platform**

ZHANG De - long, L IU Hai - dong, LU Fu - yong

(Automation Research and Design Institute ofMetallurgical Industry, Beijing 100071, China)

Abstract: As app lication of DSP is becoming popular and DSP p roduct is more complex, traditional design app roach of DSP embedded app lications has faced many difficulties. A new design idea is introduced. Taking TDSP fam ilies as an example, integrated development platform, design work flow and related techniques of DSP embedded app lication based on MATLAB R2009B release has been studied. Results show that the new design solution has advantages of more little difficulty, shorter development cycle, lower development cost, entirely transplantable ability and so forth. Beside, it is convenient for team cooperation to fulfill design task and absolutly meets performance requirement of current DSP system. Therefore, the new design solution is an important app roach to overcome difficulties faced by traditional one.

**Key words**: MATLAB; Real - Time Workshop; Code Composer Studio; DSP; embedded app lication

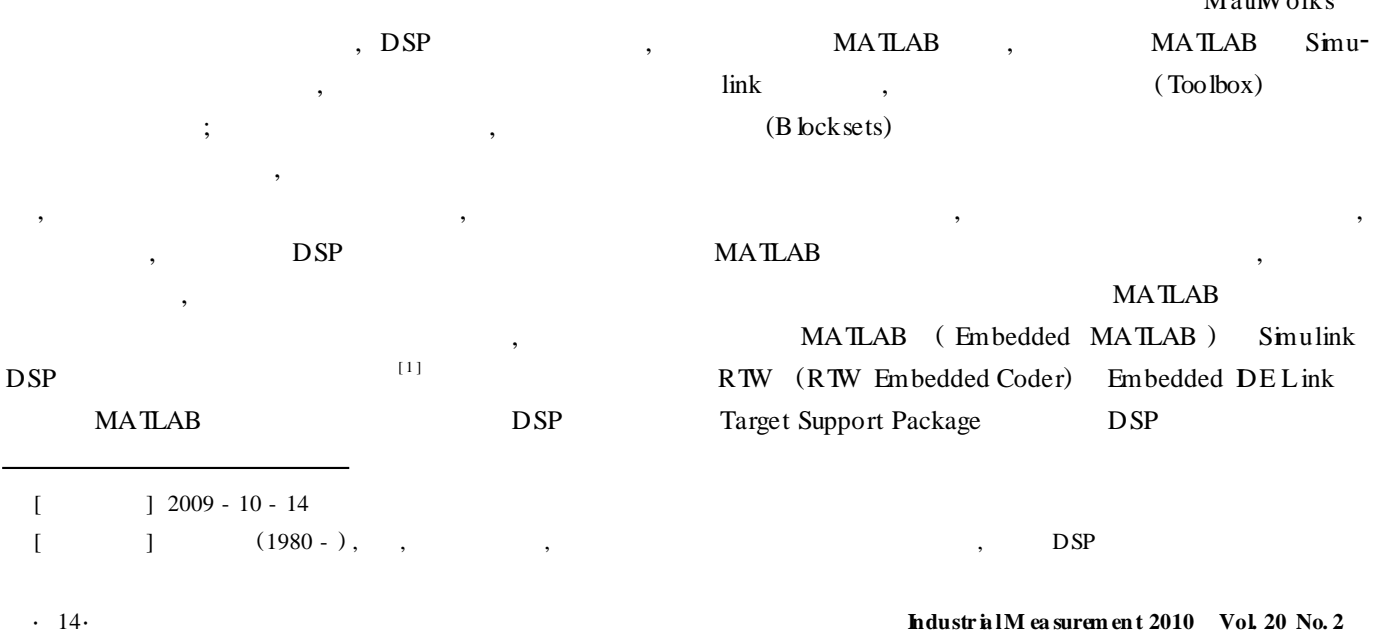

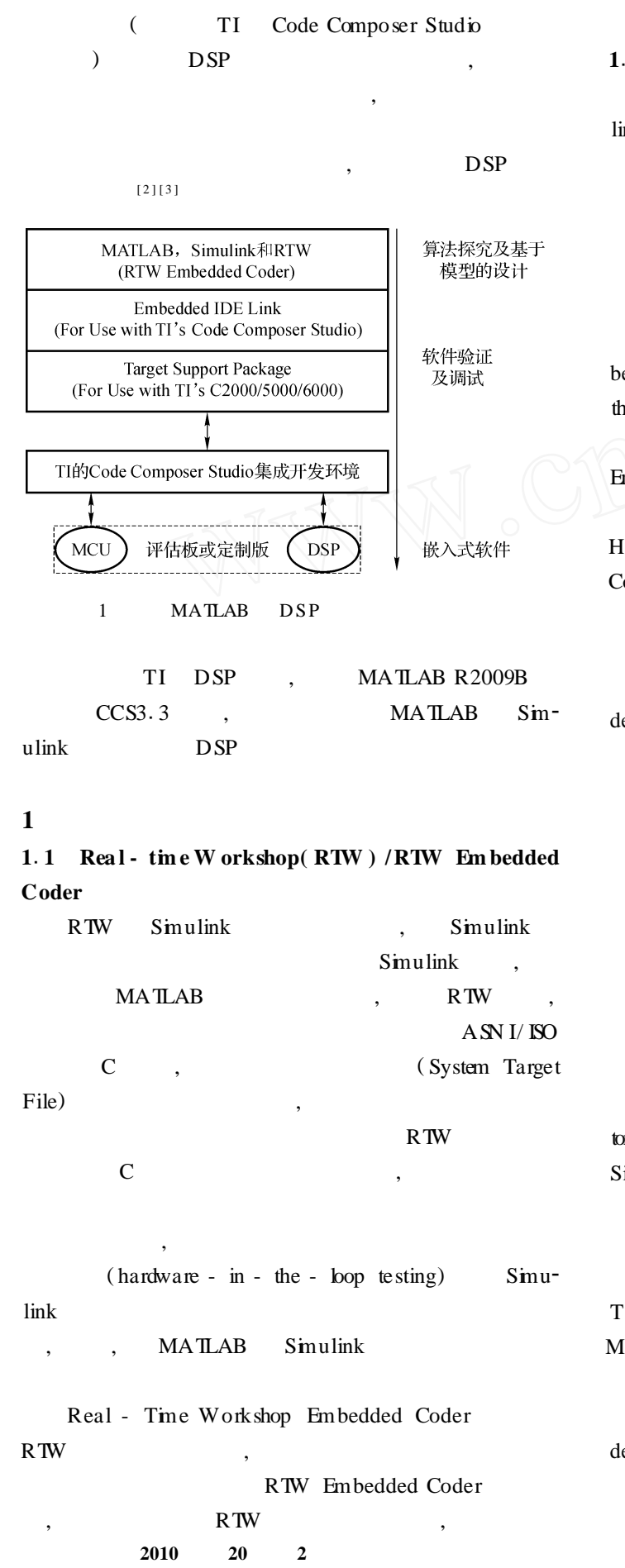

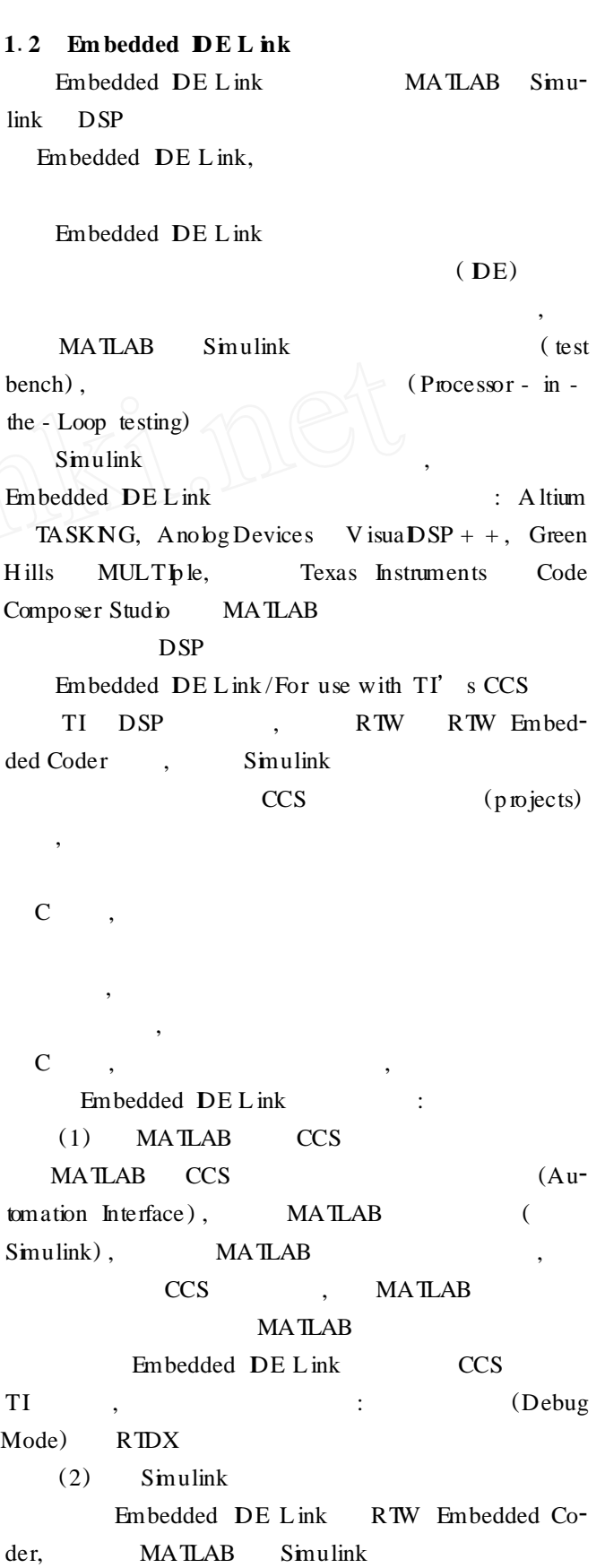

 $\circ$   $\circ$ 

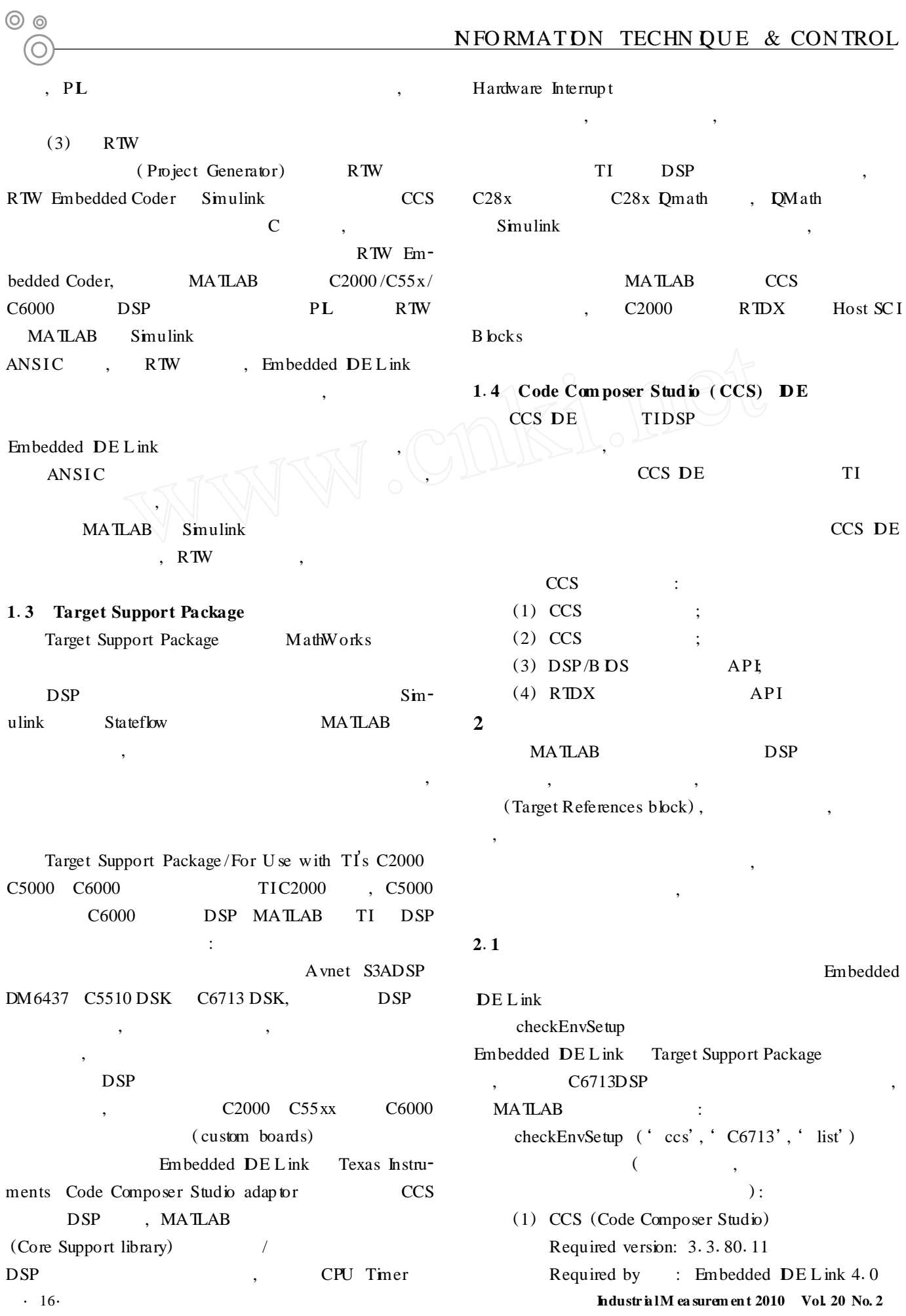

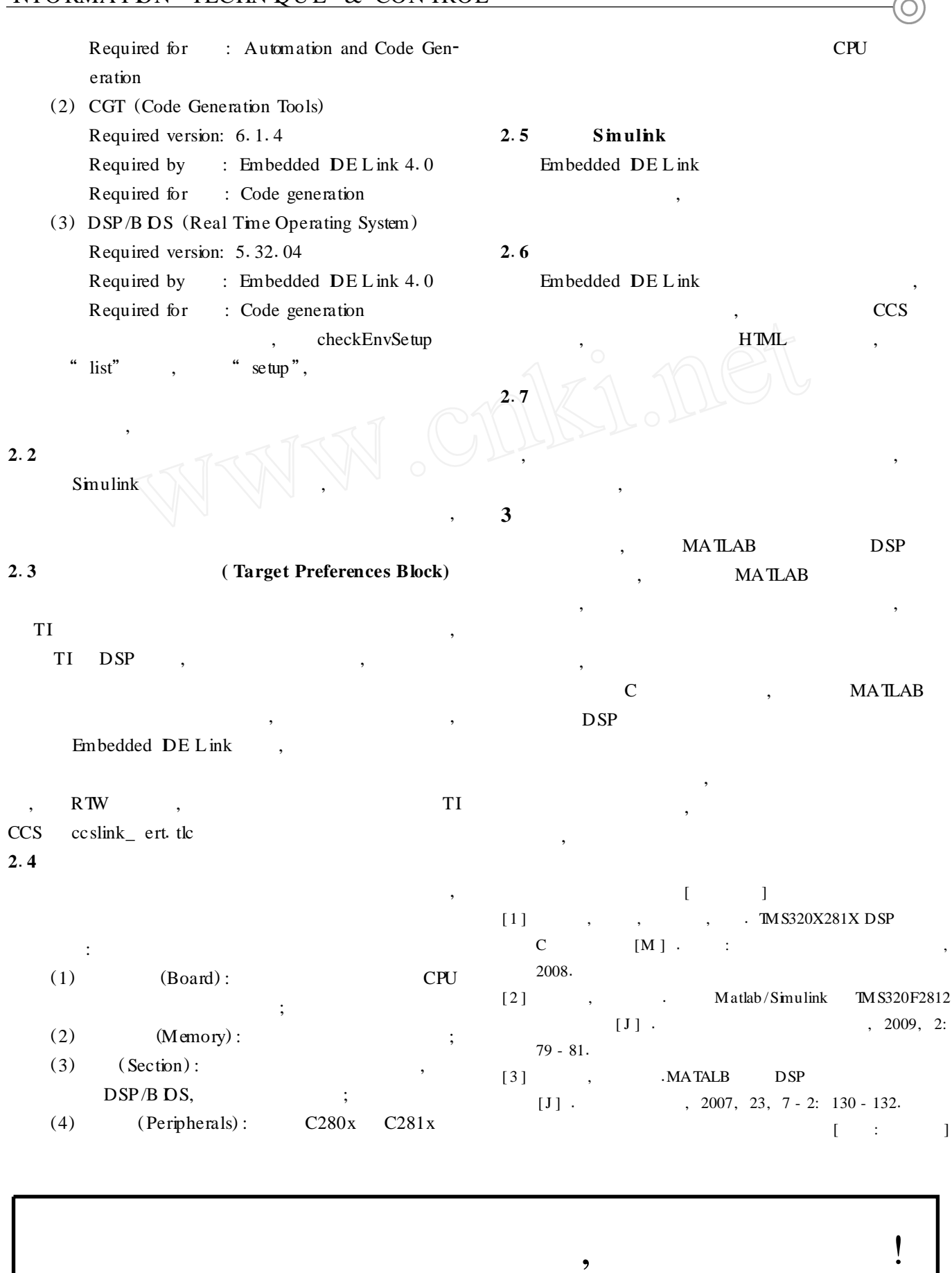

⊙ ⊚